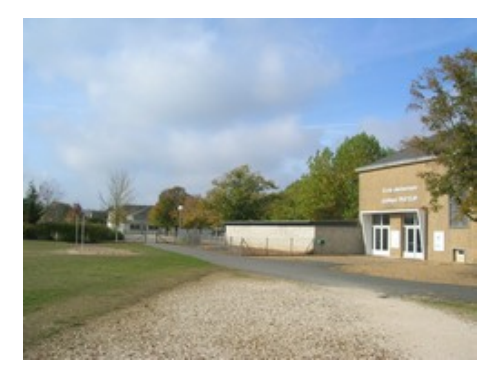

## **CE2 - S. Chéreau Classe virtuelle**

- CONTINUITE PEDAGOGIQUE - CE2-CM1 de Mme Chereau et Mme Calmet -

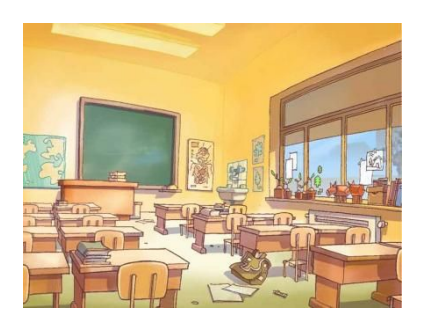

Date de mise en ligne : mercredi 27 mai 2020

**Copyright © ECOLE ELEMENTAIRE PUBLIQUE PASTEUR de**

**MONTOIRE sur le LOIR - Tous droits réservés**

Bonjour à tous !

Comment allez-vous ?

Je vous propose de faire le grand saut dans la classe virtuelle demain :)

Cette 1ère séance sera une séance prise en main de l'outil.

Voici comment cela fonctionnera pour demain (après, nous verrons si nous gardons le même jour, les mêmes créneaux, etc, je vous le redirai.) Si, pour diverses raisons, vous ne pouvez pas vous connecter demain, ce n'est pas grave, puisqu'il y aura un créneau par semaine si tout se passe bien donc si vous ne pouvez assister à celui de demain, ce sera pour la semaine prochaine.

Très important : S'il vous est impossible de vous connecter sur le créneau qui vous a été attribué, envoyez-moi un mail pour me le faire savoir s'il vous plait et nous trouverons une solution :)

Donc pour demain :

\* Les élèves ayant accés à Internet et ne retournant pas à l'école se verront attribuer un créneau horaire (dans un mail que j'envoie ce soir).

\* 1 créneau = 1 groupe (pas plus de 6 élèves par groupes).

\* Vous recevrez un lien participant (ce soir, par mail). C'est un lien confidentiel et qui n'est attribué qu'à vous. Ne partager pas ce lien avec quelqu'un d'autre. Il correspond à notre classe et seulement aux élèves de notre classe.

\*C'est ce lien qu'il faudra copier/coller dans votre barre de recherche Chrome ou Mozilla Firefox et qui vous mènera à la classe virtuelle.

\*Je joindrai au mail de ce soir un petit livret explicatif si vous souhaitez en savoir plus sur le fonctionnement de la classe virtuelle mais tout se fera pas à pas demain de toute manière.

\*Attention, connectez-vous 10 minutes avant l'heure de début annoncée dans le mail. Ainsi, si vous avez un problème de connexion, cela laisse un peu de temps pour tenter de trouver une solution. En cas de grosse difficulté pour se connecter, envoyez-moi un mail afin que je puisse vous aider au mieux.

\* Dès la 1ère connexion, il est impératif d'accepter la caméra ET le micro. D'ailleurs, ce sera ça aussi à chacune de vos connexions à la classe virtuelle.

Nous nous verrons donc tous au départ puis je vous demanderai à un moment précis de couper votre caméra et votre micro. Vous aurez la possibilité de "lever la main" pour demander la parole, comme en classe, et de vous exprimer mais tout cela, je vous l'expliquerai demain :)

Voilà pour ce que je pouvais déjà vous dire. D'ici quelques minutes, je vous envoie un mail avec le lien participant, votre créneau et un livret explicatif.

Puis, je reviendrai sur le blog pour poster le travail de demain.

A tout de suite :)